## Package 'biobtreeR'

October 16, 2020

Type Package

Title Using biobtree tool from R

Version 1.0.0

Author Tamer Gur

Maintainer Tamer Gur <tgur@ebi.ac.uk>

Description The biobtreeR package provides an interface to [biobtree](https://github.com/tamerh/biobtree) tool which covers large set of bioinformatics datasets and allows search and chain mappings functionalities.

License MIT + file LICENSE

Encoding UTF-8

LazyLoad yes

NeedsCompilation no

URL <https://github.com/tamerh/biobtreeR>

BugReports <https://github.com/tamerh/biobtreeR/issues>

#### VignetteBuilder knitr

Suggests BiocStyle, knitr,testthat Imports httr, httpuv, stringi,jsonlite,methods,utils biocViews Annotation RoxygenNote 6.1.1 git\_url https://git.bioconductor.org/packages/biobtreeR

git\_branch RELEASE\_3\_11

git\_last\_commit 13ae11a

git\_last\_commit\_date 2020-04-27

Date/Publication 2020-10-16

### R topics documented:

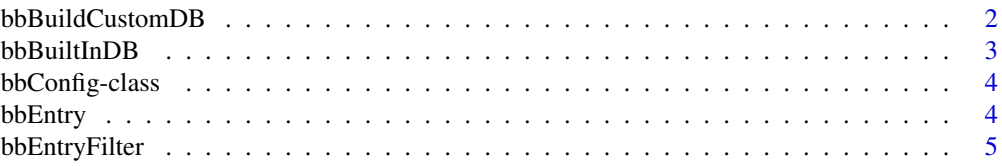

#### <span id="page-1-0"></span>2 bbBuildCustomDB

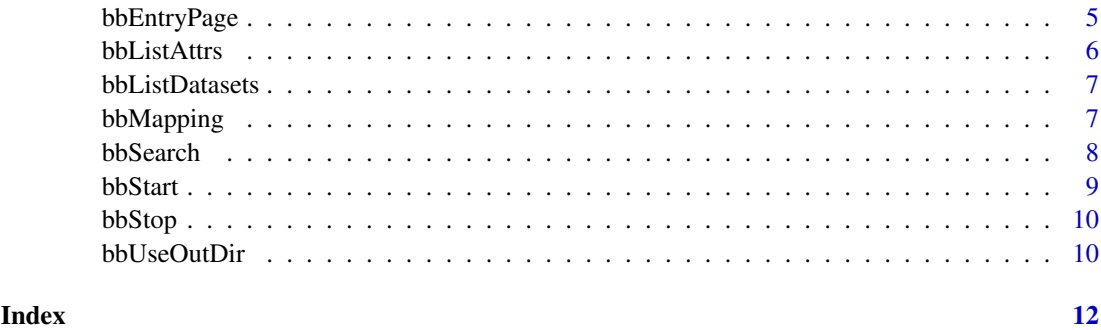

bbBuildCustomDB *Build custom DB*

#### Description

biobtree covers all the genomes in ensembl and ensembl genomes. If the the studied organism genome is not included in the default pre built in databases then this function is used and build the biobtree database locally for given genomes.

#### Usage

```
bbBuildCustomDB(taxonomyIDs = NULL, rawArgs = NULL)
```
#### Arguments

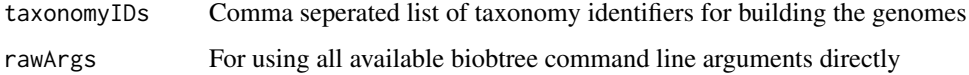

#### Value

returns empty

#### Author(s)

Tamer Gur

#### Examples

```
## Not run:
```
bbUseOutDir("your directory path") bbBuildCustomDB(taxonomyIDs="1408103,206403")

## End(Not run)

<span id="page-2-0"></span>

#### Description

Pre build biobtree database for commonly studied datasets and model organism genomes. Once this function called it retrieves the pre build database saves to users output directory.

#### Usage

bbBuiltInDB(type = "1")

#### Arguments

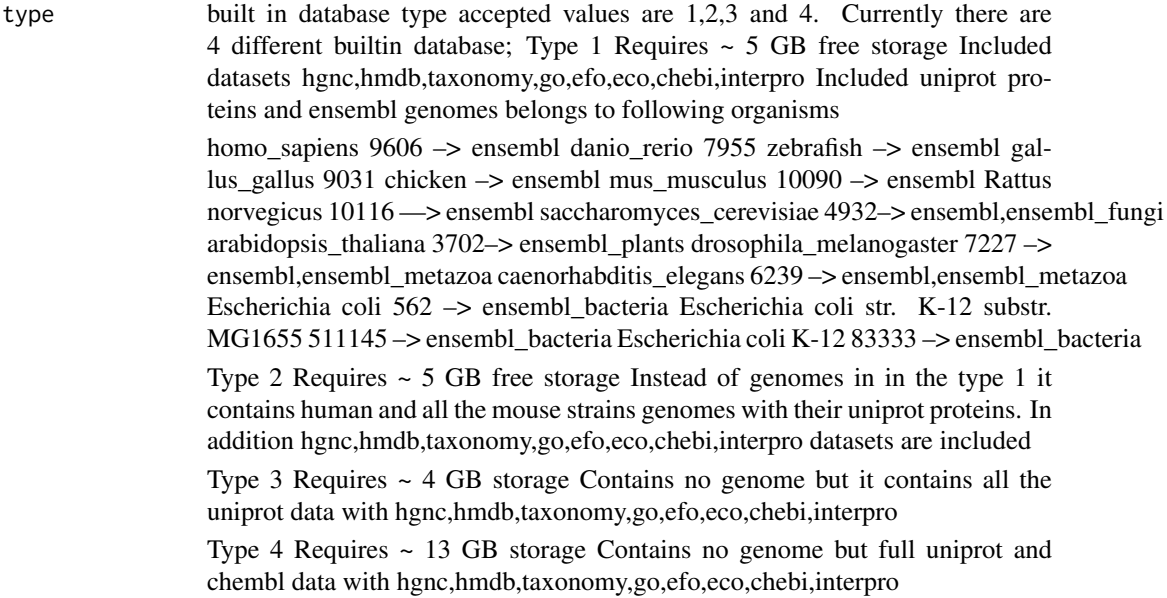

#### Value

returns empty

#### Author(s)

Tamer Gur

#### Examples

```
bbUseOutDir(tempdir()) # temp dir for demo purpose
bbBuiltInDB("demo") # small demo database for real database use 1, 2, 3 or 4
```
#### Description

This class holds the datasets meta data and web service endpoints and used while executing the search/mapping queries. Instance of this class with name bbConfig is globally set by bbStart function. About dataset meta data, this class instance holds all the datasets unqiue identifers, entry url templates etc. In biobtree each dataset has unique character and numeric identifier. For instance Uniprot's charachter identifier is "uniprot" and numeric identifier is 1. When performing queries the dataset charachter identifier is used for convinience but in actual database it is saved numerically.

bbEntry *Retrieve entry*

#### Description

Returns entry for an identifier and dataset. Entry contains all the data raw data for and entry such as mappings, attiributes and paging info if exists.

#### Usage

bbEntry(identifer, source)

#### Arguments

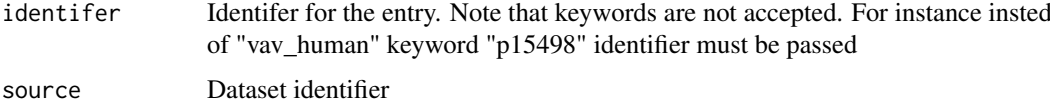

#### Value

returns biobtree json object

#### Author(s)

Tamer Gur

#### Examples

bbStart() # if not already started bbEntry("HGNC:12009","hgnc")

<span id="page-4-0"></span>bbEntryFilter *Retrieve entry with filtered dataset*

#### Description

Similar with entry retrieval but filtered mapping entries with given datasets.

#### Usage

```
bbEntryFilter(identifer, source, filters, page = NULL)
```
#### Arguments

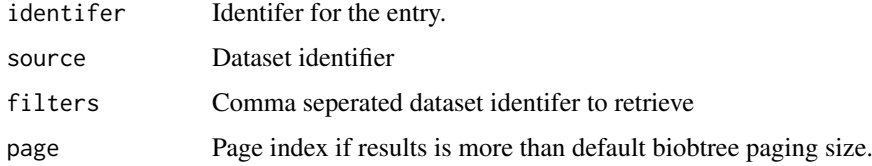

#### Value

returns biobtree json object

#### Author(s)

Tamer Gur

#### Examples

```
bbStart() # if not already started
bbEntryFilter("HGNC:12009","hgnc","uniprot,ensembl")
```
bbEntryPage *Retrieve entry result page*

#### Description

If an entry contains large set of mapping entries it is paginated by biobtree with confiGured paging size. This function retrieve these paging for an entry. Biobtree paging size for each entry is 200.

#### Usage

```
bbEntryPage(identifer, source, page, totalPage)
```
#### <span id="page-5-0"></span>Arguments

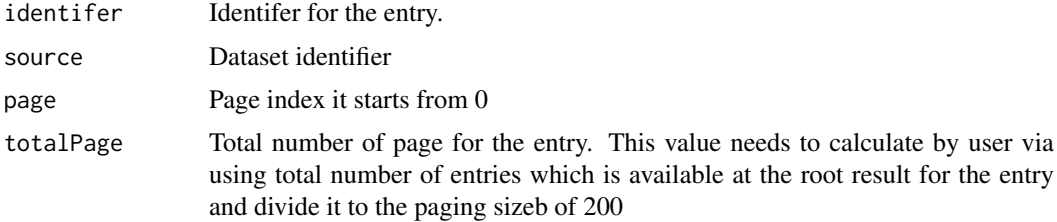

#### Value

returns biobtree json object

#### Author(s)

Tamer Gur

#### Examples

bbStart() # if not already started bbEntryPage("ENSG00000141956","ensembl",0,0)

bbListAttrs *Retrieve attributes of dataset*

#### Description

Provides list of available attributes for a dataset to use in search and mapping queries.

#### Usage

```
bbListAttrs(dataset)
```
#### Arguments

dataset Dataset identifier

#### Value

attributes names

#### Examples

bbListAttrs("hgnc") bbListAttrs("ensembl") <span id="page-6-0"></span>bbListDatasets *List available datasets*

#### Description

Lists the available source and target datasets with their numeric identifiers.

#### Usage

bbListDatasets()

#### Value

returns datasets

#### Examples

bbListDatasets()

bbMapping *Chain mapping and filtering*

#### Description

Chain mapping identifiers or keywords with filtering and retrieving attributes if available.

#### Usage

```
bbMapping(terms, mapfilter, page = NULL, source = NULL, lite = TRUE,
  limit = 1000, inattrs = NULL, attrs = NULL,
  showInputColumn = FALSE)
```
#### Arguments

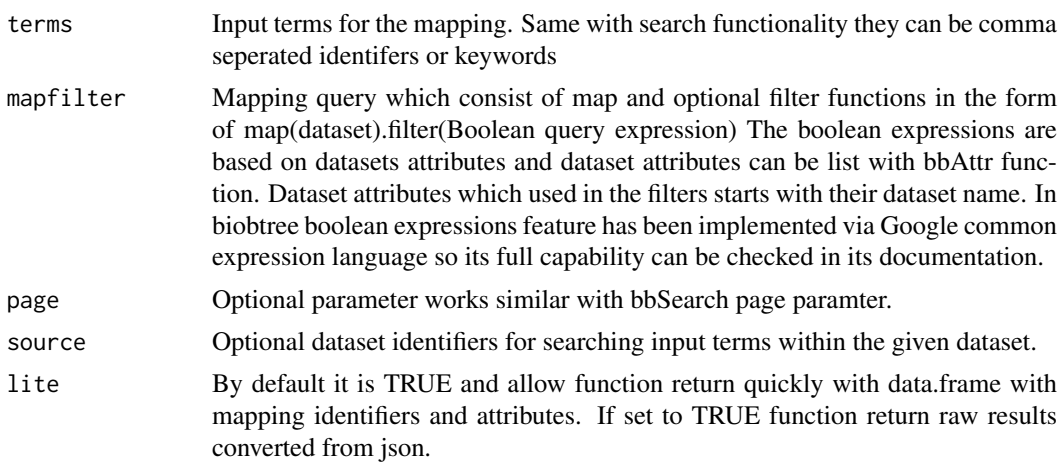

<span id="page-7-0"></span>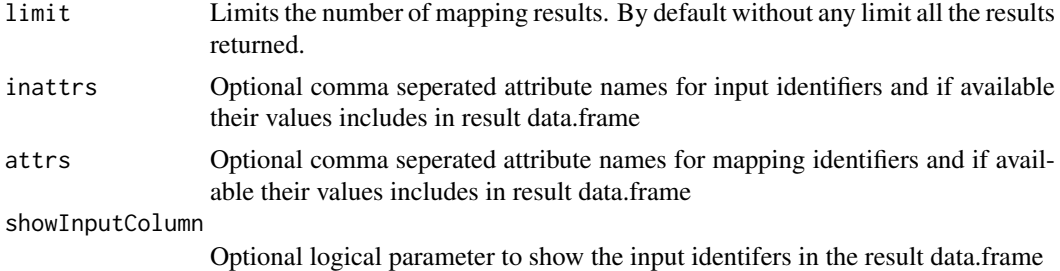

#### Value

returns mapping results in data.frame by default if lite set it true returns json object

#### Author(s)

Tamer Gur

#### Examples

```
bbStart()
bbMapping("tpi1",'map(uniprot)')
bbMapping("shh",'map(ensembl)')
## Not run:
# run these examples with building the default dataset with bbBuildData()
#Map protein to its go terms and retrieve go term types
bbMapping("AT5G3_HUMAN",'map(go)',attrs = "type")
#Map protein to its go terms with filter by its type and retrieve their types
bbMapping("AT5G3_HUMAN",'map(go).filter(go.type=="biological_process")',attrs = "type")
#Map gene names to exon identifiers and retrieve the region
bbMapping("ATP5MC3,TP53",'map(transcript).map(exon)',attrs = "seq_region_name")
#Map Affymetrix identifiers to Ensembl identifiers and gene names
bbMapping("202763_at,213596_at,209310_s_at",source ="affy_hg_u133_plus_2"
,'map(transcript).map(ensembl)',attrs = "name")
## End(Not run)
```
bbSearch *Search identifiers or special keywords*

#### Description

Search identifiers or special keywords terms uniformly and resolve their actual unique identifiers and datasets. Keywords can be several things for instance for uniprot an accession like "vav\_human" can be a keyword which points to its original identifier "P15498". Or gene name can be also a keyword like "tpi1" which could points multiple dataset like ensembl and hgnc.

#### <span id="page-8-0"></span>bbStart 9

#### Usage

```
bbSearch(terms, source = NULL, filter = NULL, page = NULL,
  limit = 1000, showURL = FALSE, lite = TRUE)
```
#### Arguments

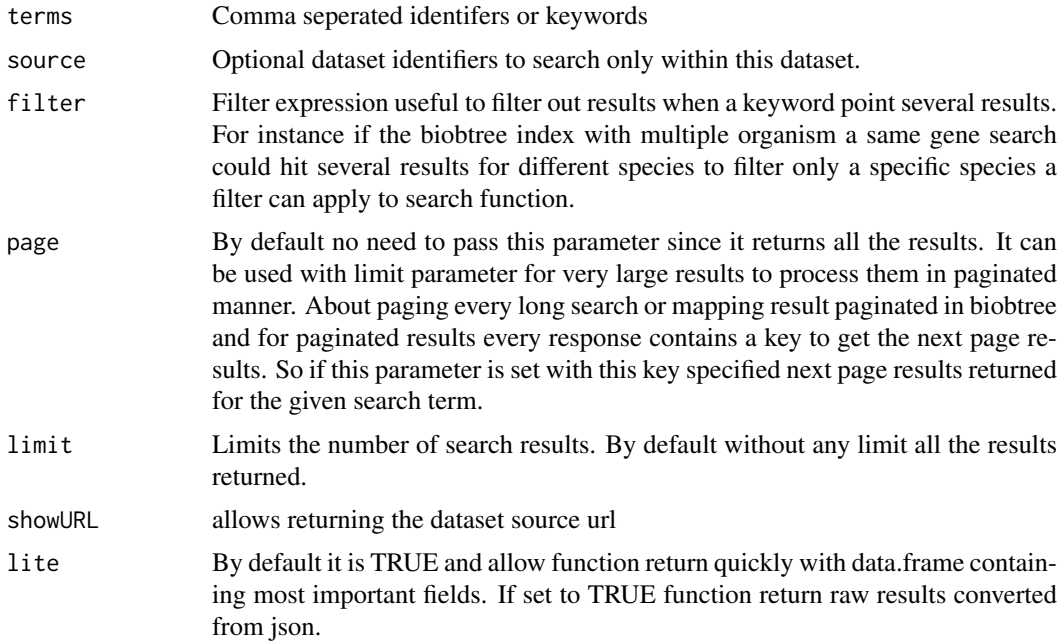

#### Value

returns search results in data.frame by default if lite set it true returns json object

#### Author(s)

Tamer Gur

#### Examples

```
bbSearch("hunk,vav_human")
```
bbSearch("hunk","ensembl",filter='ensembl.genome=="homo\_sapiens"')

bbStart *Start biobtreeR*

#### Description

Once target datasets is built with bbBuildData this function used to start biobtree server in the background for performing search/mapping queries.

#### Usage

bbStart()

#### Value

character

#### Examples

bbStart() bbStop()

bbStop *Stop biobtree*

#### Description

Stops running background biobtree process which started with bbStart

#### Usage

bbStop()

#### Value

returns empty

#### Examples

bbStop()

bbUseOutDir *Output directory for biobtreeR*

#### Description

Allows to set the directory for the package for its files. It is required to set a valid directory.

#### Usage

bbUseOutDir(outDir)

#### Arguments

outDir path for the output directory.

#### Value

returns empty

<span id="page-9-0"></span>

#### bbUseOutDir 11

### Examples

bbUseOutDir(tempdir())

# <span id="page-11-0"></span>Index

bbBuildCustomDB, [2](#page-1-0) bbBuiltInDB, [3](#page-2-0) bbConfig-class, [4](#page-3-0) bbEntry, [4](#page-3-0) bbEntryFilter, [5](#page-4-0) bbEntryPage, [5](#page-4-0) bbListAttrs, [6](#page-5-0) bbListDatasets, [7](#page-6-0) bbMapping, [7](#page-6-0) bbSearch, [8](#page-7-0) bbStart, [9](#page-8-0) bbStop, [10](#page-9-0) bbUseOutDir, [10](#page-9-0)